УТВЕРЖДАЮ Генеральный директор ООО «Автопрогресс-М»

А.С. Никитин АвтопрогресскИ2» сентября 2019 г.

Комплексы цифровой радиографии серии КАРАТ РТС

# *МЕТОДИКА ПОВЕРКИ*

# МП АПМ 31-19

г. Москва 2019 г.

Настоящая методика распространяется на комплексы цифровой радиографии серии КАРАТ РТС, производства ООО «Ньюком-НДТ», г. Санкт-Петербург (далее - комплексы) и устанавливает методику их первичной и периодической поверки.

Интервал между поверками - 1 год.

## 1 ОПЕРАЦИИ ПОВЕРКИ

1.1 При проведении поверки должны выполняться операции, указанные в таблице 1. Таблица 1 - Операции поверки

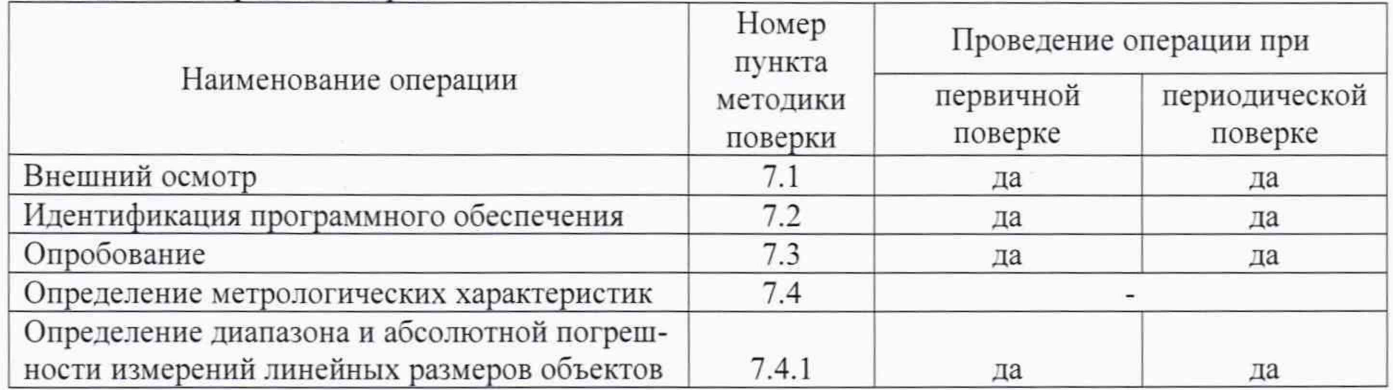

## 2 СРЕДСТВА ПОВЕРКИ

2.1 При проведении поверки должны применяться эталоны и вспомогательные средства, приведенные в таблице 2.

Таблица 2 - Наименование эталонов и вспомогательных средств поверки

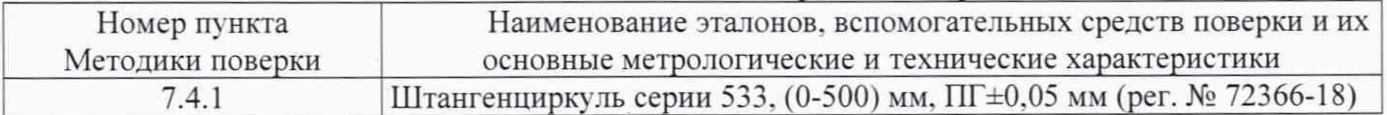

Допускается применение аналогичных средств поверки, обеспечивающих определение метрологических характеристик, поверяемых СИ с требуемой точностью.

## 3 ТРЕБОВАНИЯ К КВАЛИФИКАЦИИ ПОВЕРИТЕЛЕЙ

3.1 К проведению поверки допускаются лица, изучившие эксплуатационные документы и настоящую методику на комплексы.

3.2 Поверка должна осуществляться совместно с оператором, имеющим достаточные знания и опыт работы с данными средствами измерений.

## 4 ТРЕБОВАНИЯ БЕЗОПАСНОСТИ

4.1 При проведении поверки необходимо подробно изучить требования безопасности, указанные в руководстве по эксплуатации комплексов и используемых средствах поверки и обеспечить их неукоснительное выполнение.

4.2 К поверке допускаются лица, прошедшие инструктаж по технике безопасности при работе на электроустановках.

## 5 УСЛОВИЯ ПРОВЕДЕНИЯ ПОВЕРКИ

5.1 При проведении поверки должны соблюдаться следующие нормальные условия измерений:

- температура окружающей среды, °С  $25 \pm 10$ 

## 6 ПОДГОТОВКА К ПОВЕРКЕ

6.1 Перед проведением поверки должны быть выполнены следующие подготовительные работы:

- подготовить источник ионизирующего излучения в соответствии с эксплуатационной документацией на него;
- проверить наличие действующих свидетельств о поверке на средства поверки;
- средства поверки должны быть выдержаны в помещении не менее 1 часа;
- внешний вид комплексов должен соответствовать конструкторской документации;

- комплексы должны быть полностью собраны и настроены (откалиброваны).

## **7 ПРОВЕДЕНИЕ ПОВЕРКИ**

#### **7.1 Внешний осмотр**

При внешнем осмотре должно быть установлено соответствие комплекса следующим требованиям:

- соответствие комплектности комплекса эксплуатационной документации на него;
- наличие маркировки (наименование или товарный знак изготовителя, тип и заводской номер комплекса);
- отсутствие механических повреждений и коррозии на поверхностях изделия, влияющие на работу комплекса:
- токопроводящие кабели не должны иметь механических повреждений электроизоляции.

Если данные требования не выполняются, комплекс признают непригодным к применению, дальнейшие операции поверки не производят.

#### **7.2 Идентификация программного обеспечения**

Проверка идентификационных данных программного обеспечения «Х-Vizor» (далее - ПО) производится следующим образом:

- запустить персональный компьютер (далее ПК), входящий в состав комплекса:
- запустить программное обеспечение «X-Vizor» (далее ПО), нажать кнопку «i» («О программе»), в появившемся окне считать номер его версии.

Полученный номер версии встроенного ПО должен быть не ниже, приведённого в таблице 3. Таблица 3

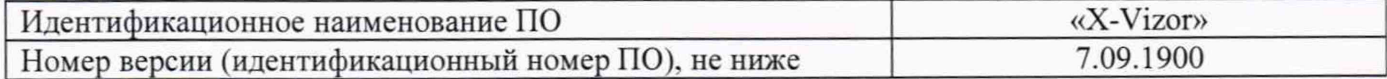

Если данные требования не выполняются, комплекс признают непригодным к применению, дальнейшие операции поверки не производят.

#### **7.3 Опробование**

При опробовании должно быть установлено соответствие комплекса следующим требованиям:

> работоспособность всех функциональных режимов в соответствии с требованиями эксплуатационной документации.

Если данные требования не выполняются комплекс признают непригодным к применению, дальнейшие операции поверки не производят.

#### **7.4 Определение метрологических характеристик**

## **7.4.1 Определение диапазона и абсолютной погрешности измерений линейных размеров объектов**

Для комплексов определение диапазона и абсолютной погрешности измерений линейных размеров выполнять в следующей последовательности:

7.4.1.1 Установить штангенциркуль в рабочей зоне, определяемой диапазоном измерений для поверяемой модификации комплекса, таким образом, чтобы его губки не выходили за пределы диапазона измерений комплекса.

7.4.1.2 Включить комплекс в соответствии с эксплуатационной документацией на него. Получить изображение губок штангенциркуля на экране ПК с помощью источника ионизирующего излучения (рисунок 1).

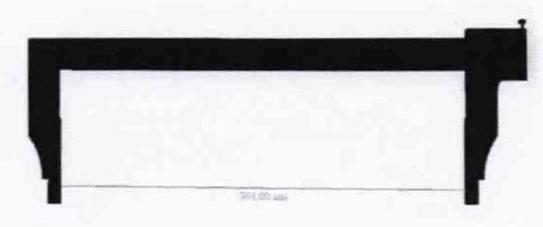

Рисунок 1 - Изображение губок штангенциркуля на экране ПК

7.4.1.3 Выполнить измерения при различных расстояниях между губками, устанавливаемых на штангенциркуле. Снять, в соответствии с разделом «Выполнение измерений» руководства по эксплуатации не менее десяти показаний измерений с ПК равномерно распределенных точек в диапазоне измерений линейных размеров объектов, включая крайние точки диапазона измерений, не менее трех раз в каждой точке;

определить абсолютную погрешность измерений линейных размеров в следующей последовательности:

> вычислить среднее арифметическое значение результатов измерений в каждой точке выполненных измерений Мсрі:

$$
M_{cp_i} = \frac{\sum M_i}{n}
$$

 $M_i$  – результат измерений в *i*-той точке, мм; где

 $n$  - количество измерений (>3)

в каждой точке измерений определить абсолютную погрешность измерений  $\varDelta i$ :

$$
\Delta_i = M_{\text{cpi}} - M_{\text{5} \text{m}{\text{a}} \text{n}i},
$$

 $M_{\text{3} \text{m} \alpha n i}$  - значение линейных размеров, заданное с помощью штангенгде циркуля в і-той точке, мм;

за окончательный результат принять наибольшую величину  $\Delta_i$  из всех рассчитанных значений.

7.4.1.4 Выключить комплекс, используя персональный компьютер.

7.4.1.5 Внести все результаты измерений в протокол поверки.

Комплексы считаются прошедшими поверку по данному пункту методики поверки, если диапазон измерений линейных размеров объектов и максимальное значение абсолютной погрешности измерений линейных размеров объектов соответствуют величинам, приведенных в таблице 4.  $Ta5$ пина  $4$ 

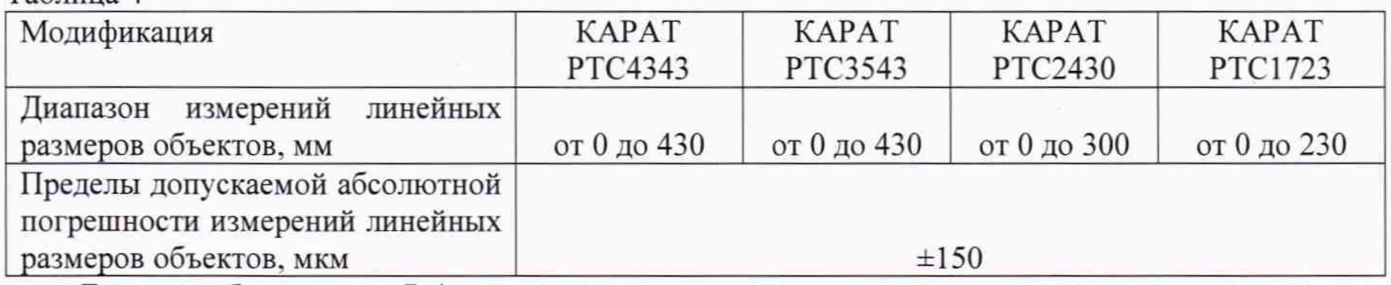

Если требования п.7.4 не выполняются, комплексы признают непригодным к применению.

## 8 ОФОРМЛЕНИЕ РЕЗУЛЬТАТОВ ПОВЕРКИ

8.1 Результаты поверки оформляются протоколом в произвольной форме, содержащим результаты поверки по каждому пункту раздела 7 настоящей методики поверки.

8.2 При положительных результатах поверки комплекс признается пригодным к применению и выдается свидетельство о поверке установленной формы.

Знак поверки наносится на свидетельство о поверке в виде наклейки и (или) оттиска поверительного клейма.

8.3 При отрицательных результатах поверки, комплекс признается непригодным к применению и выдается извещение о непригодности установленной формы с указанием основных причин.

Заместитель руководителя отдела ООО «Автопрогресс-М»

ney.

М.В. Хлебнова